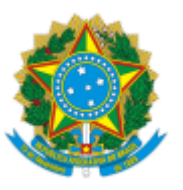

## **MINISTÉRIO DA CIDADANIA** SECRETARIA EXECUTIVA SUBSECRETARIA DE ASSUNTOS ADMINISTRATIVOS

## **TERMO DE APOSTILAMENTO Nº 147/2019**

**CONTRATO Nº:** 03/2019 **DATA DE ASSINATURA:** 13/02/2019 **DATA DE PUBLICAÇÃO:** 19/02/2019, D.O.U. Nº 35, Seção 3, Pág. 04. **CONTRATANTE:** MINISTÉRIO DA CIDADANIA **CONTRATADA:** INFORME COMUNICAÇÃO INTEGRADA SS.

O Subsecretário de Assuntos Administrativos do Ministério da Cidadania no uso de suas atribuições legais, com base no § 8º do art. 65 da Lei nº 8.666/1993, e do art. 53 da Lei nº 9.784/1999, determina o Apostilamento para correção de erro material constante do item 8.8, da Cláusula Oitava do Pagamento e da Remuneração, do Contrato Administrativo nº 03/2019, o qual passa a vigorar com a seguinte redação:

**Onde se lê: "8.8. Para pagamento das despesas com deslocamentos de profissionais a serviço, sem** prejuízo das responsabilidades contratuais e legais, é destinado, como limite máximo, o percentual de **até 10% (dez por cento) do valor do presente contrato".**

**Leia-se: "8.8. Para pagamento das despesas com deslocamentos de profissionais a serviço, sem prejuízo das responsabilidades contratuais e legais, é desnado, como limite máximo, o percentual de até 5% (cinco por cento) do valor do presente contrato".**

## **GILBERTO BARBOSA MOREIRA**

Subsecretário de Assuntos Administrativos

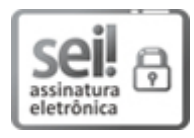

Documento assinado eletronicamente por **Gilberto Barbosa Moreira**, **Subsecretário(a) de Assuntos** Administrativos, em 20/12/2019, às 09:28, conforme horário oficial de Brasília, com fundamento no art. 10, inciso II, da Portaria nº 390/2015 do Ministério do Desenvolvimento Social.

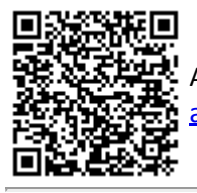

A autenticidade deste documento pode ser conferida no site https://sei.cidadania.gov.br/seiautencacao , informando o código verificador **6369678** e o código CRC **0AD34E83**.

**Referência:** Processo nº 71000.055311/2017-19 SEI nº 6369678